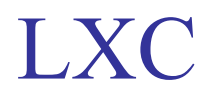

#### chenshh

## LXC

Linux Container Jails on Linux

## Why Containers

VM is expensive on calculation resources Using containers have less overheads

## Creating LXCs

# lxc-create -n playtime -t /usr/share/lxc/templates/lxc-archlinux DONE!!!

## You need network!

Create a bridge # cd /etc/netctl # cp examples/bridge ./ # vim bridge Assign a IP for it. # vim /var/lib/lxc/playtime/config Delete "lxc.network.type = empty" Add these to the head lxc.network.type = veth  $lxc.$ network.lin $k = br0$ lxc.network.ipv4 = 192.168.X.X/24 lxc.network.name = eth1 lxc.network.flags = up

# Fire it up!

# lxc-start -n playtime # lxc-attach -n playtime You will login as root in the lxc

## How does it work?

Namespaces - isolation cgroup - resource management apparmor - permision management

## lxc-checkconfig

#### # lxc-checkconfig

--- Control groups ---

Cgroup: enabled Cgroup clone\_children flag: enabled Cgroup device: enabled Cgroup sched: enabled Cgroup cpu account: enabled Cgroup memory controller: enabled Cgroup cpuset: enabled

--- Misc --- Veth pair device: enabled Macvlan: enabled Vlan: enabled Bridges: enabled Advanced netfilter: enabled CONFIG\_NF\_NAT\_IPV4: enabled CONFIG\_NF\_NAT\_IPV6: enabled CONFIG\_IP\_NF\_TARGET\_MASQUERADE: enabled CONFIG\_IP6\_NF\_TARGET\_MASQUERADE: enabled CONFIG\_NETFILTER\_XT\_TARGET\_CHECKSUM: enabled FUSE (for use with lxcfs): enabled

#### Namespaces

UTS namespace IPC namespace mount namespace PID namespace Username space

#### Check namespace

#### # ls -l /proc/PID/ns/

 lrwxrwxrwx 1 root root 0 May 26 18:41 ipc -> 'ipc:[4026531839]' lrwxrwxrwx 1 root root 0 May 26 18:41 mnt -> 'mnt:[4026531840]' lrwxrwxrwx 1 root root 0 May 26 18:41 net -> 'net:[4026531969]' lrwxrwxrwx 1 root root 0 May 26 18:41 pid -> 'pid:[4026531836]' lrwxrwxrwx 1 root root 0 May 26 18:41 user -> 'user:[4026531837]' lrwxrwxrwx 1 root root 0 May 26 18:41 uts -> 'uts:[4026531838]'

### Network namespace

#### IN CASE OF NETWORK NAMESPACES

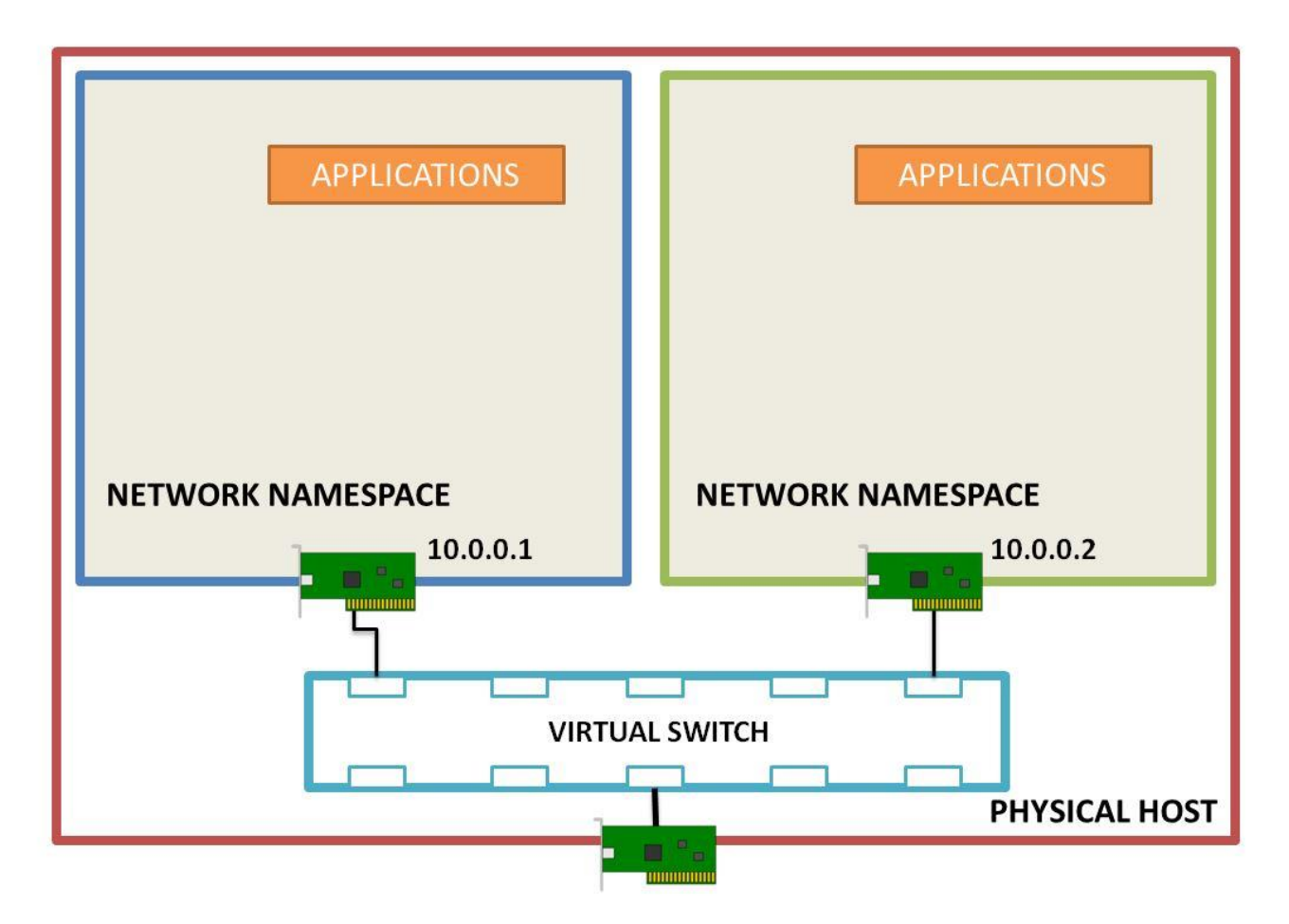

## Username namespace

Subuid , subgid

### Why username space

underprivileged LXC! LXC can be started by non root It means if some process escaped LXC , it still can get root permissions!

## Configuring username space

- 1. rebuild the kernel (If your OS not ubuntu)
- 2. edit /etc/suduid /etc/subgid

## Using underprivileged LXC

- 1. using lxc-download template
- 2. use root to build rootfs and convert it to underprvileged rootfs

## Why need lxc-download?

When creating rootfs we use package managers ex. pacstrap They often need loop mounting. But normal user doesn't have mount permissions.

## We still need more!

cgroup issue In linux , there is no cgroup namespace and procfs cant be mounted by normal user

helper: cgmanager , lxcfs

## lxcfs

LXCFS is a simple userspace filesystem designed to work around some current limitations of the Linux kernel. Specifically, it's providing two main things

- A set of files which can be bind-mounted over their /proc originals
- to provide CGroup-aware values.
- A cgroupfs-like tree which is container aware.

The code is pretty simple, written in C using libfuse and glib.

#### cgmanager

CGManager is a central privileged daemon that manages all your cgroups for you through a simple D-Bus API. It's designed to work with nested LXC containers

as well as accepting unprivileged requests including resolving user namespaces UIDs/GIDs.